## **Inhaltsverzeichnis**

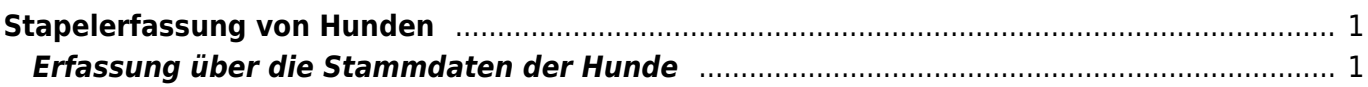

## <span id="page-1-0"></span>**Stapelerfassung von Hunden**

Mit der Stapelerfassung lassen sich sehr schnell ganze Würfe eintragen. Diese ist aus zwei unterschiedlichen Menüpunkten heraus durchführbar und unterscheidet sich entsprechend.

## <span id="page-1-1"></span>**Erfassung über die Stammdaten der Hunde**

Um einen ganzen Wurf einzutragen wird zunächst der erste Hund mit all seinen Daten eingetragen. Im Bemerkungsfeld werden dann die Wurfgeschwister in Form einer Kommaseparierten Liste erfasst. Um dem System anzuzeigen das es sich um weitere Hunde handelt ist es nötig in der ersten Zeile der Bemerkung eine Raute (#) zu schreiben. Die weitere Hunde werden dann im folgenden Format angelegt:

Name, Geschlecht, Farbe\*, Farbdetails\*

Die mit \* gekennzeichneten Felder sind Optional und müssen nicht mit angegeben werden. Fehlen deren Werte, so wird die Farbe und die Farbdetails vom zuerst angelegten Hund übernommen.

Hier nun ein Beispiel:

# Brix,r,blau Bubi,r,,keine Maske Britta,h,schwarz Ballerina,h Bakira,h,schwarz,weiße Maske

**WICHTIG!** Die Farbbezeichnungen müssen **EXAKT** so geschrieben sein, wie diese in der Listenauswahl beim hinzufügen der Hunde aufgeführt ist.

Wird für die Farbe gestromt die Abkürzung gestr. in der Auswahlliste angezeigt, so ist gestr. in der Stapelerfassung zu verwenden!